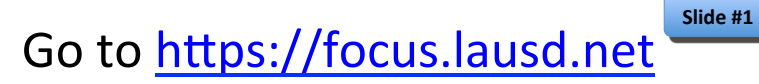

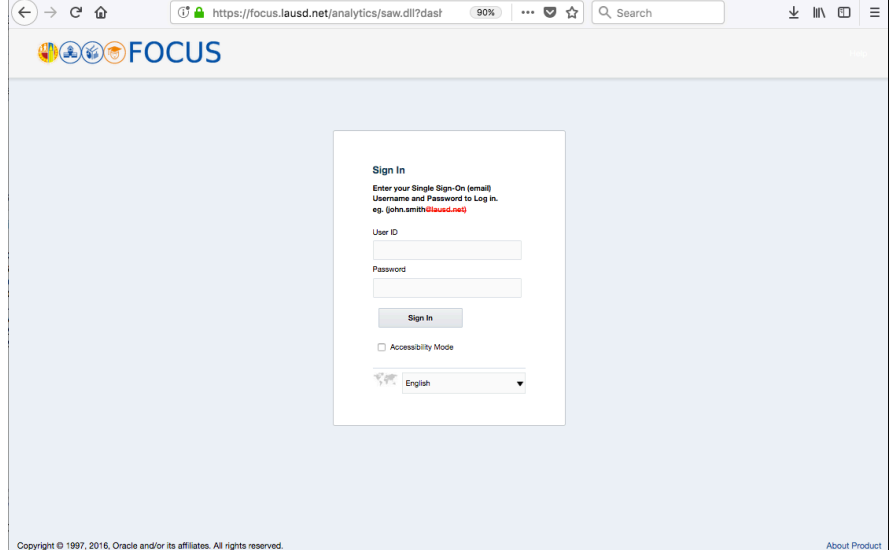

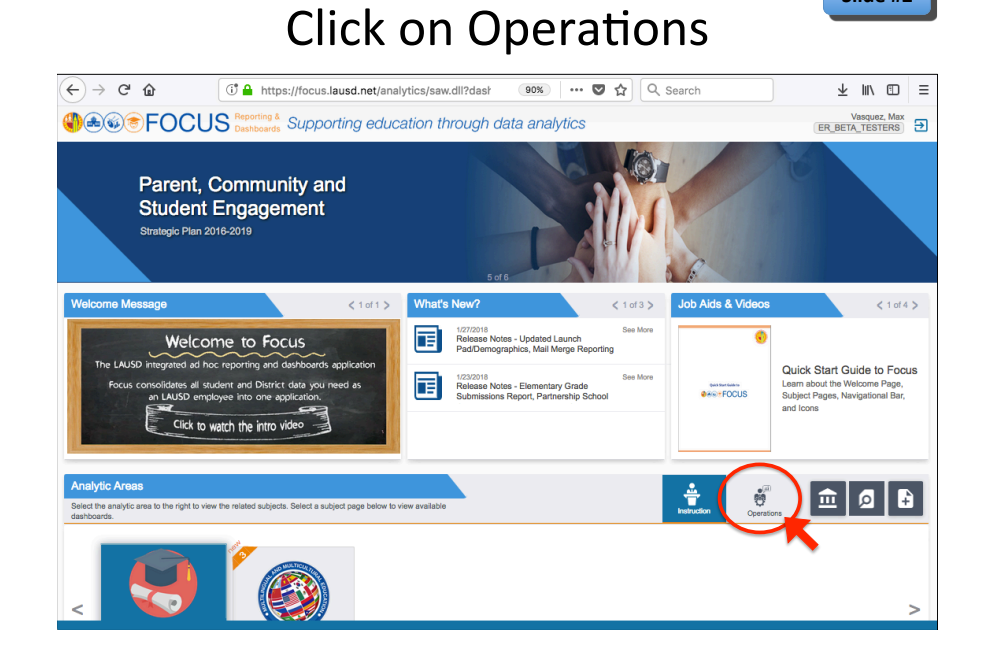

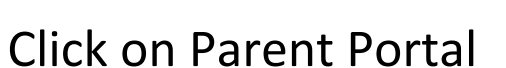

**Slide #3** 

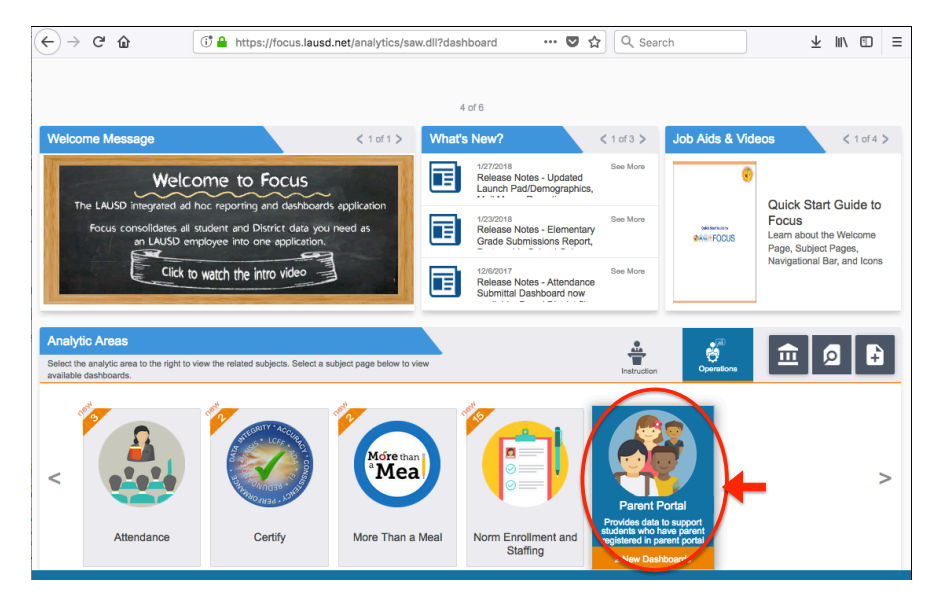

Click on Campus View

**Slide #4** 

**Slide #2** 

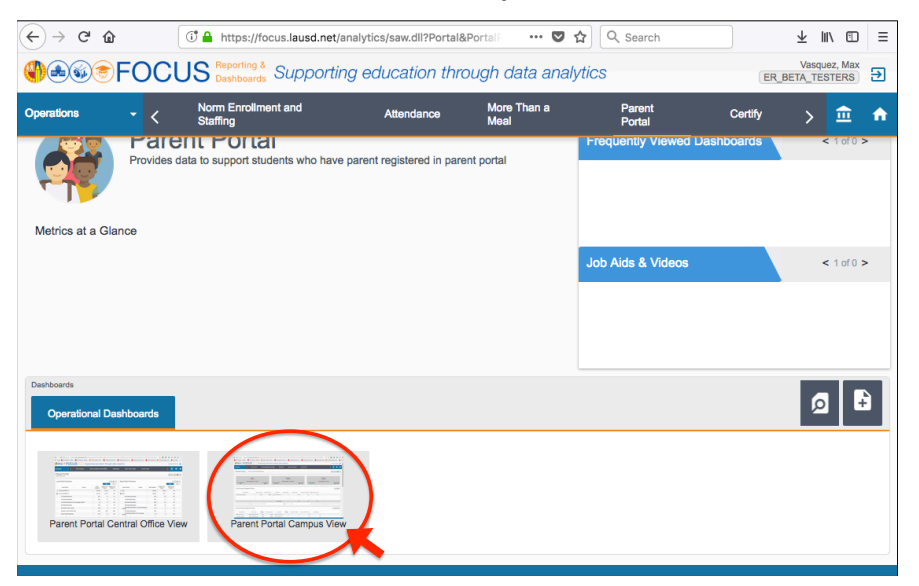